## **TUGAS AKHIR**

## **ANALISA PENGGUNAAN PERANGKAT "BANDWIDTH MANAGEMENT" PADA SUATU SALURAN TCP/IP**

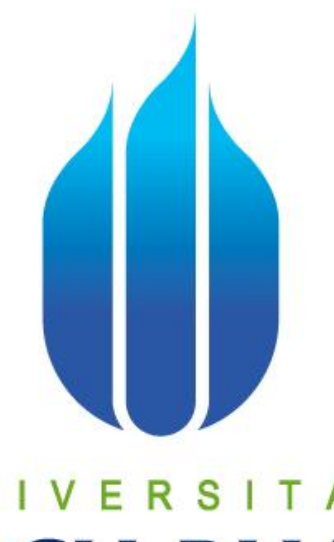

## UNIVERSITAS **MERCU BUANA**

Nama: Lawu Argo Antono NIM: 4140411-050

Peminatan Teknik Telekomunikasi Jurusan Teknik Elektro Fakultas Teknologi Industri **Universitas Mercu Buana 2010** 

## **ANALISA PENGGUNAAN PERANGKAT "BANDWIDTH MANAGEMENT" PADA SUATU SALURAN TCP/IP**

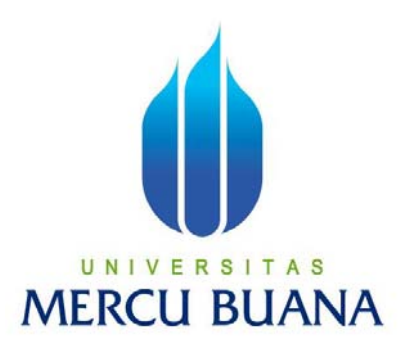

#### **Disusun oleh :**

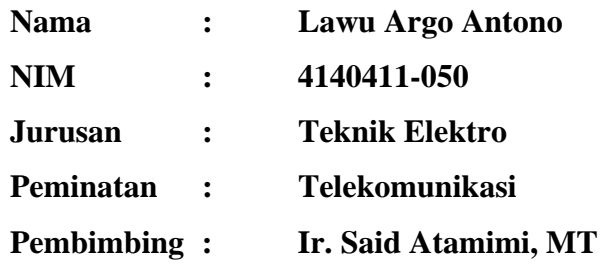

Menyetujui,

Pembimbing

( Ir. Said Atamimi, MT )

Mengetahui,

Ketua Program Studi Teknik Elektro

( Ir. Yudhi Gunardi, MT )

## LEMBAR PERNYATAAN

Yang bertanda tangan dibawah ini :

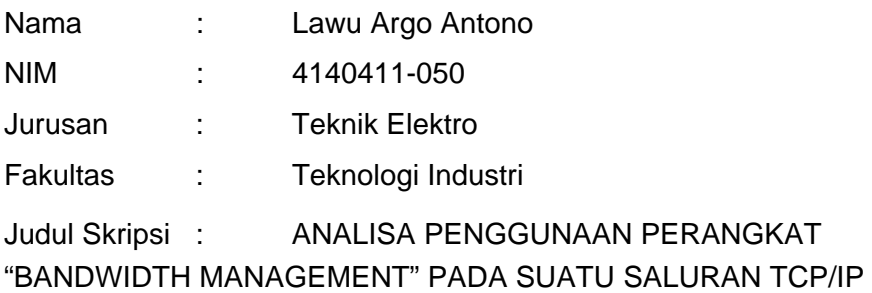

Dengan ini menyatakan bahwa hasil penulisan Skripsi yang telah saya buat ini merupakan hasil karya sendiri dan benar keasliannya. Apabila ternyata di kemudian hari penulisan Skripsi ini merupakan hasil plagiat terhadap karya orang lain, maka saya bersedia mempertanggungjawabkan dan bersedia menerima sanksi berdasarkan aturan tata tertib Universitas Mercu Buana.

Demikian, pernyataan ini saya buat dalam keadaan sadar dan tidak dipaksakan.

**Penulis.** The contract of the contract of the contract of the Penulis.

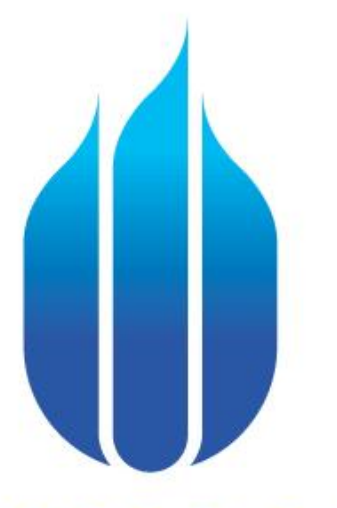

# UNIVERSITAS **MERCU BUANA**

#### **DAFTAR ISI**

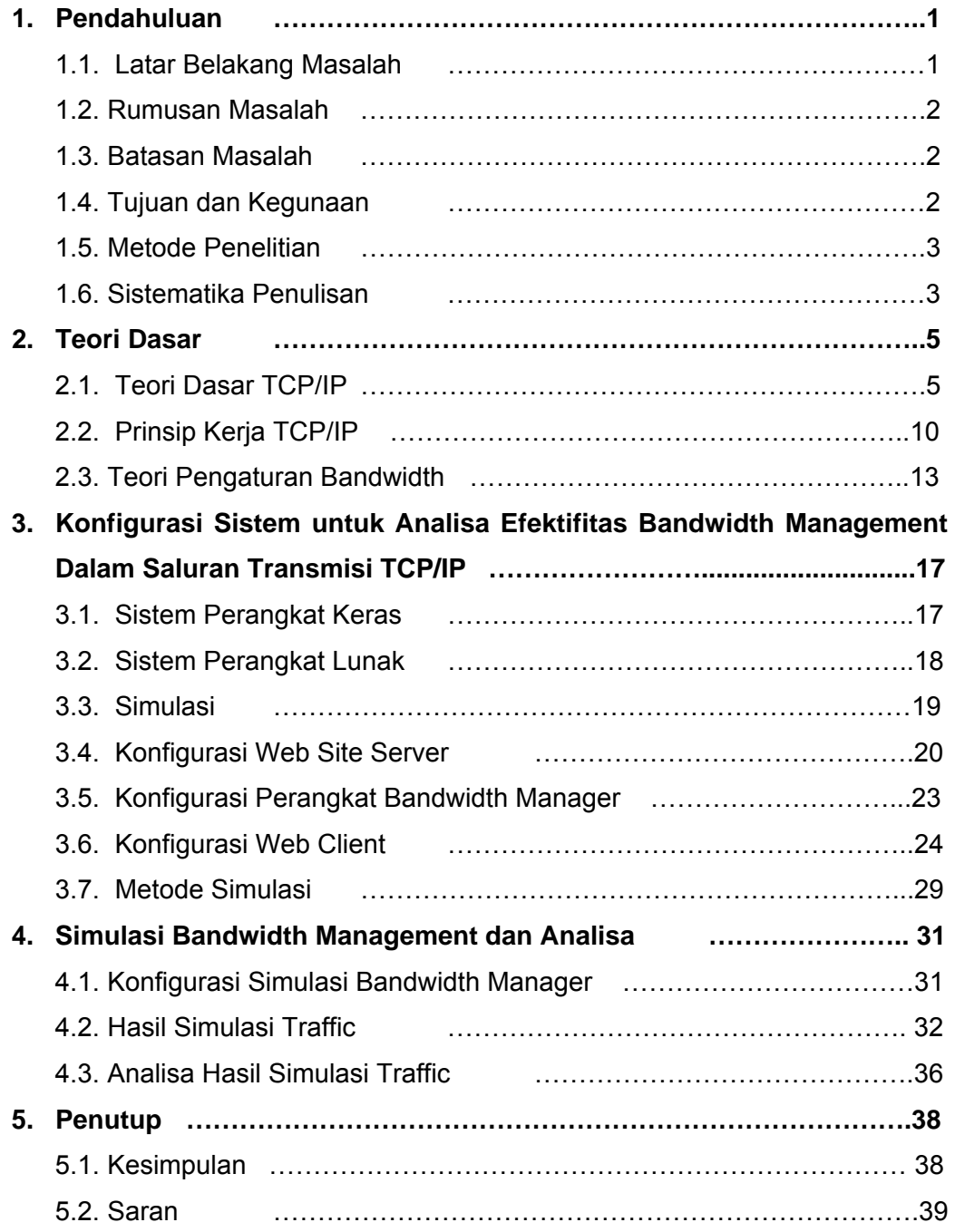

#### **DAFTAR GAMBAR**

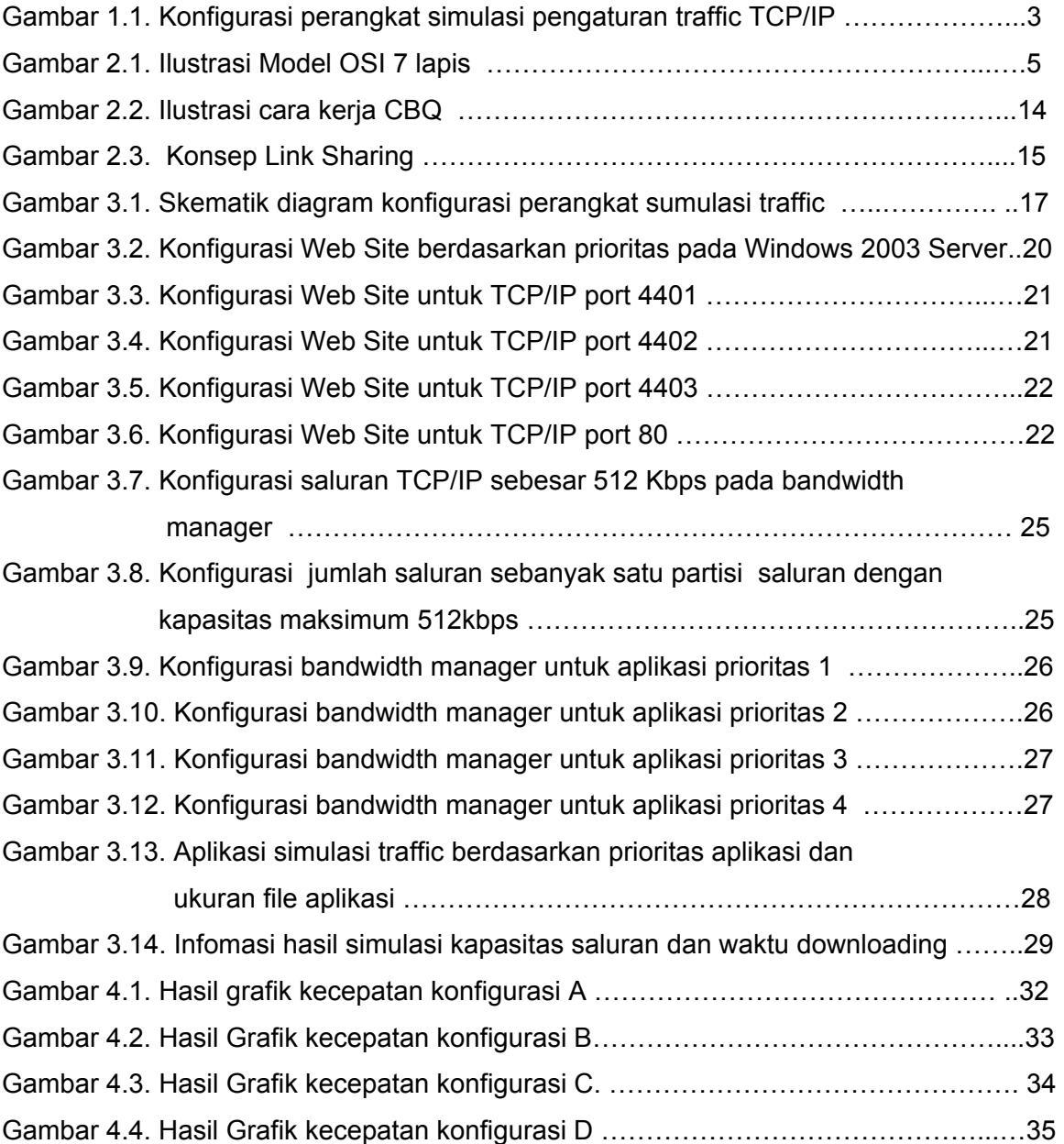

#### **DAFTAR TABEL**

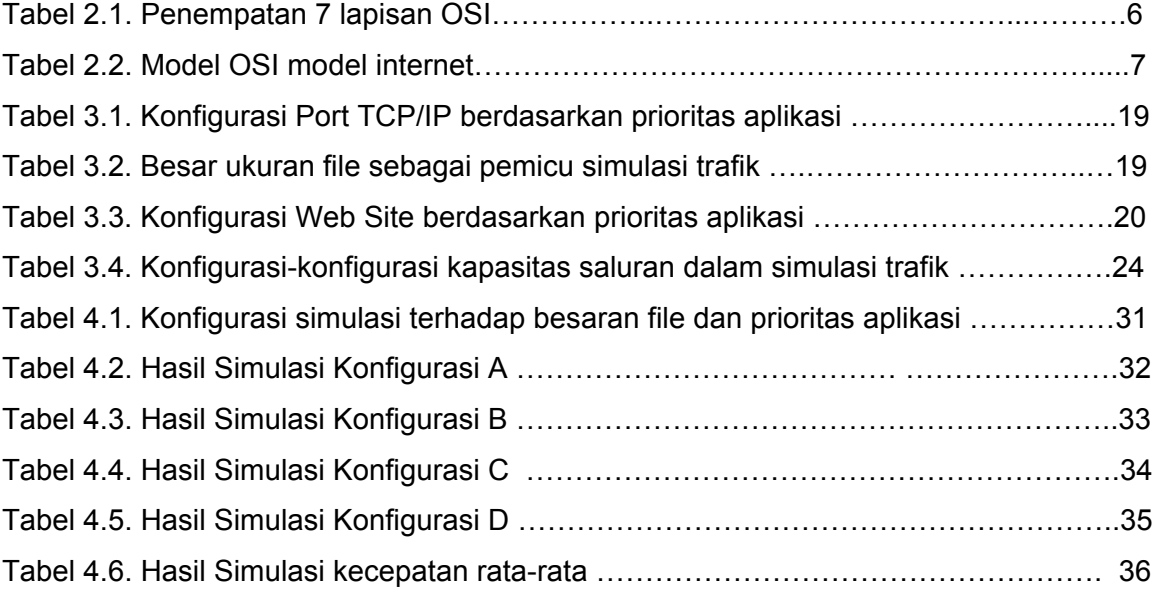